Začnemo na <https://docs.microsoft.com/en-us/learn/certifications/>

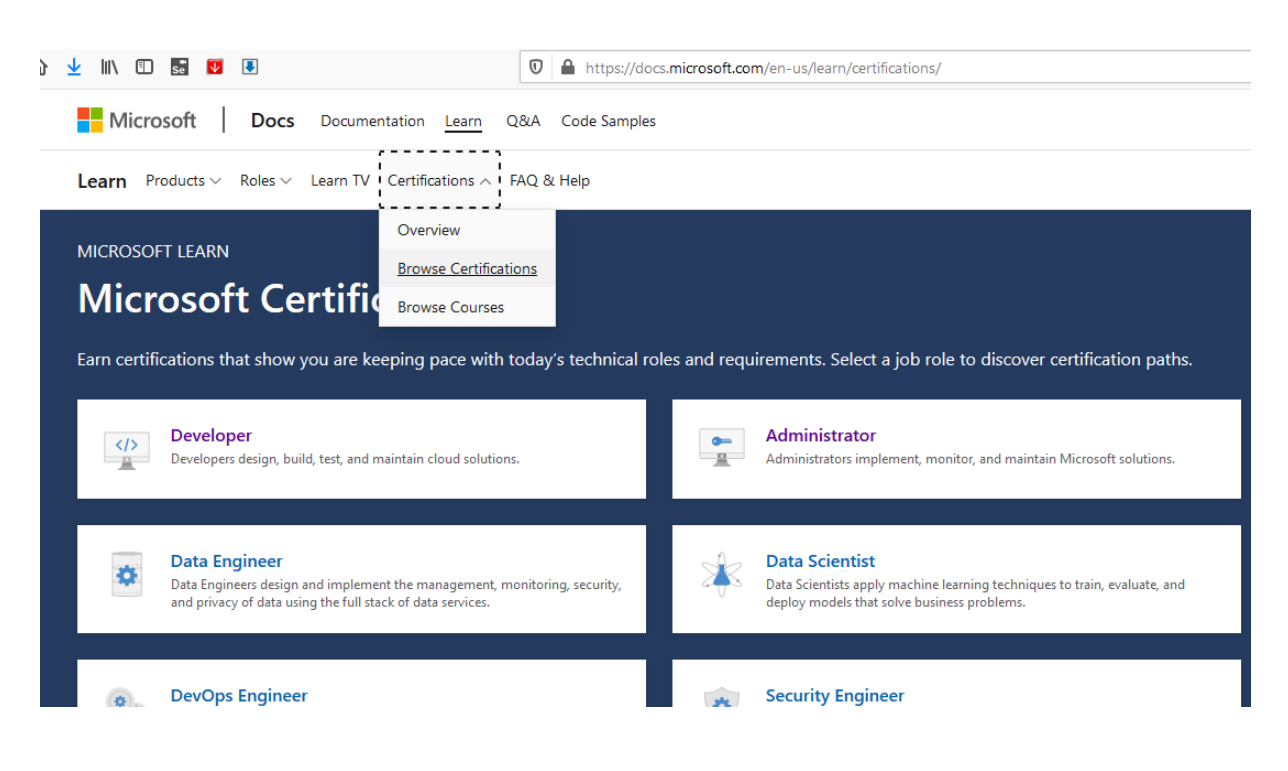

v menuju izberemo Certifications / Browse certifications

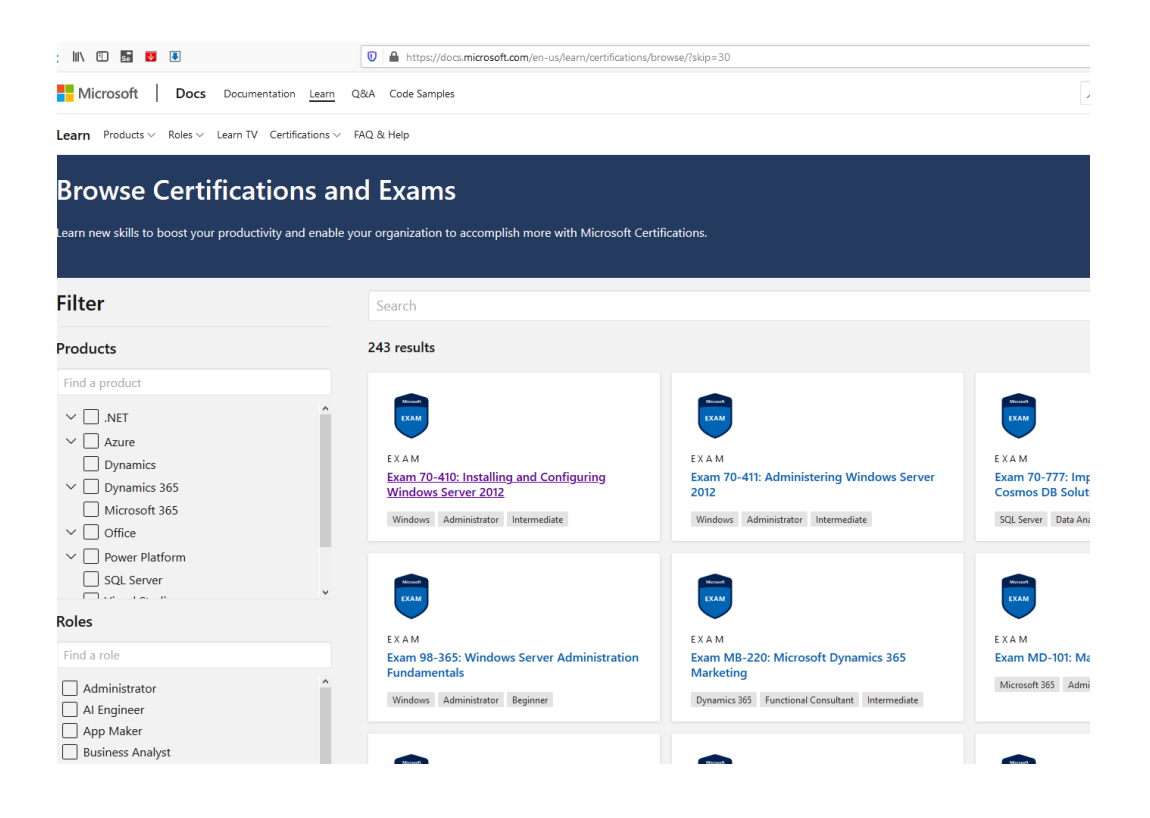

Izberemo poljuben izpit in kliknemo nanj

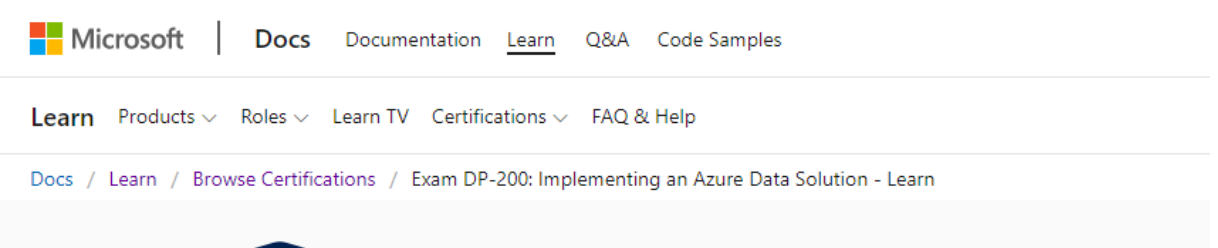

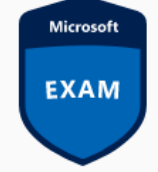

## Exam DP-200: Implementing an Az **Solution**

In response to the coronavirus (COVID-19) situation, Microsoft is implemen changes to our training and certification program. Learn more.

The content of this exam was updated on July 31, 2020. Please download tl document below to see what changed.

Candidates for this exam are Microsoft Azure data engineers who collaborate wi identify and meet the data requirements to implement data solutions that use A

Azure data engineers are responsible for data-related implementation tasks that storage services, ingesting streaming and batch data, transforming data, implem requirements, implementing data retention policies, identifying performance bo external data sources.

Candidates for this exam must be able to implement data solutions that use the Azure Cosmos DB, Azure SQL Database, Azure Synapse Analytics (formerly Azure Lake Storage, Azure Data Factory, Azure Stream Analytics, Azure Databricks, and

Uni

Part of the requirements for: Microsoft Certified: Azure Data Engineer Associate Related exams: 1 related exam Important: See details

Go to Certification Dashboard L3

## Schedule exam

Exam DP-200: Implementing an Azure Data Solution

Kliknemo na

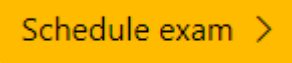

Prijavimo se v microsoftov račun

(če ga nimamo, si ga lahko ustvarimo na [https://account.microsoft.com/account/manage](https://account.microsoft.com/account/manage-my-account)[my-account](https://account.microsoft.com/account/manage-my-account) . Pri tem pazimo, da se ime v tem računu ujema z imenom na osebnem dokumentu )

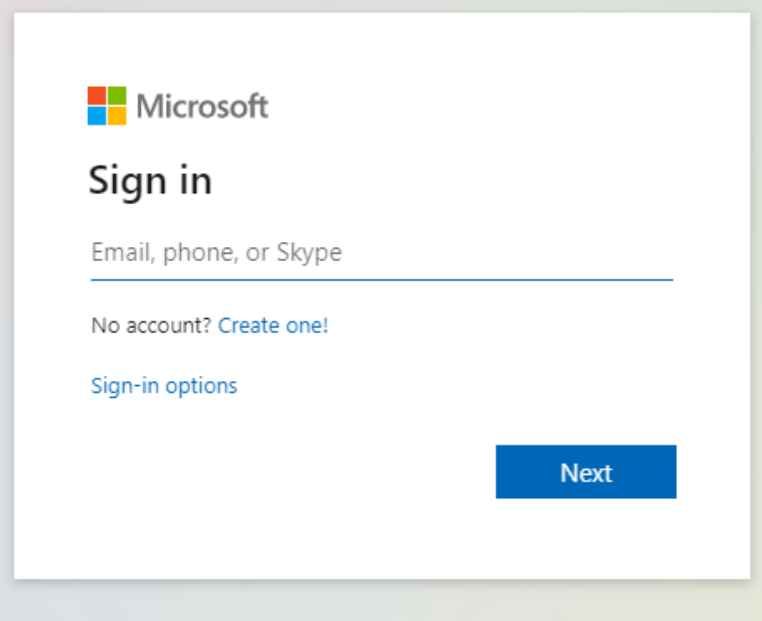

## Pregledamo in po potrebi dopolnimo **Certification profile**

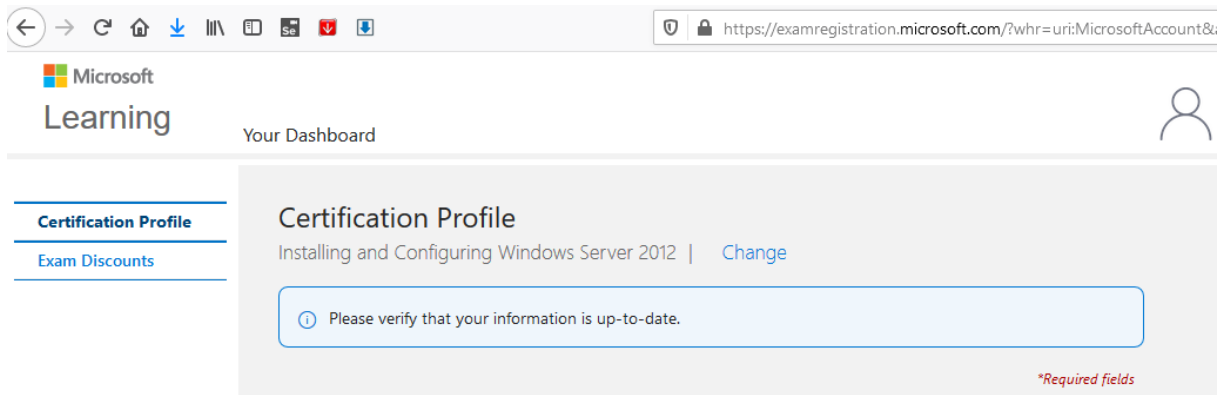

Nadaljujemo s **Save & continue**

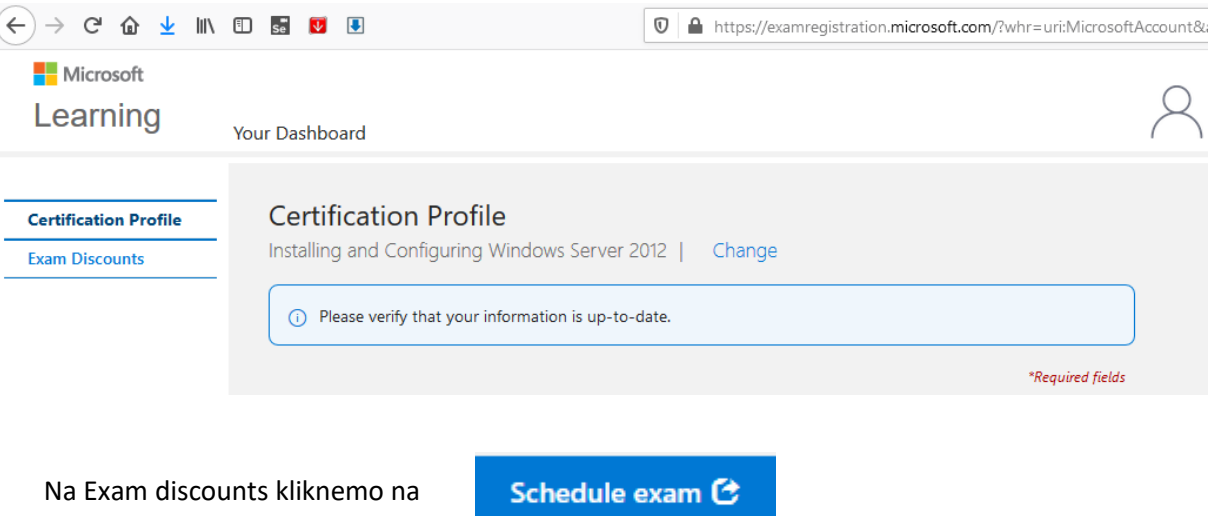

Na Select exam options je MSID skrit v levem sidebaru ( **>>** )

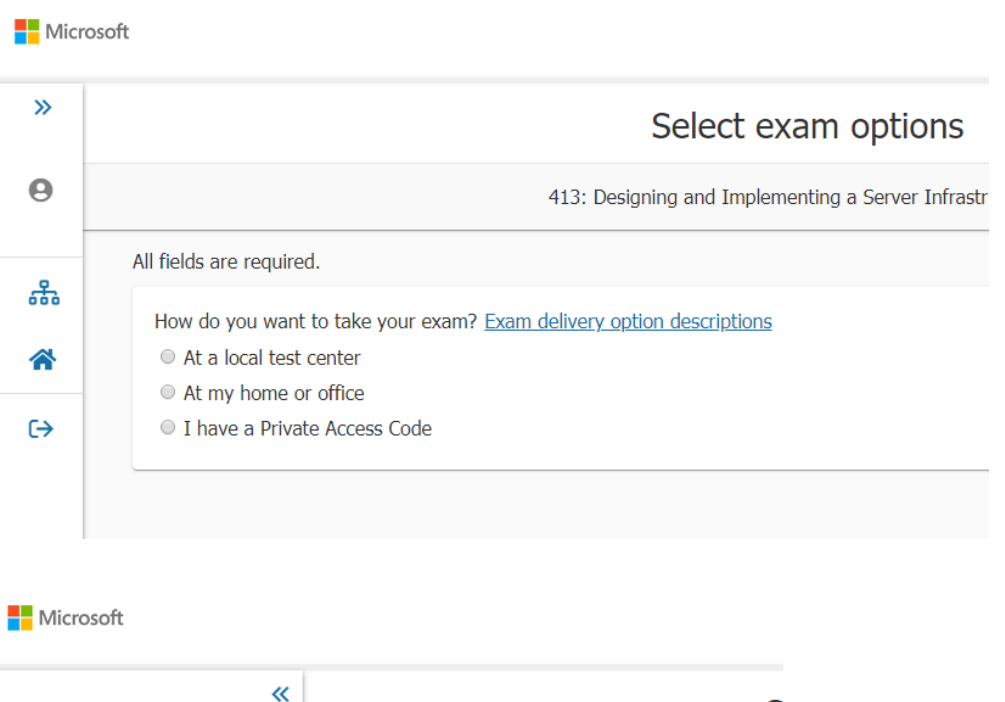

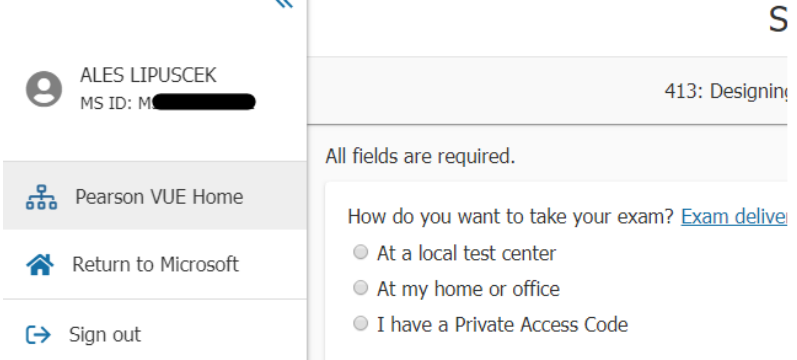

Na tem mestu si MSID zapišemo, postopek »prijave« pa prekinemo.